## **BAREM DE CORECTARE\_Exersare\_2 BAC 2024 INFORMATICA, profil real**

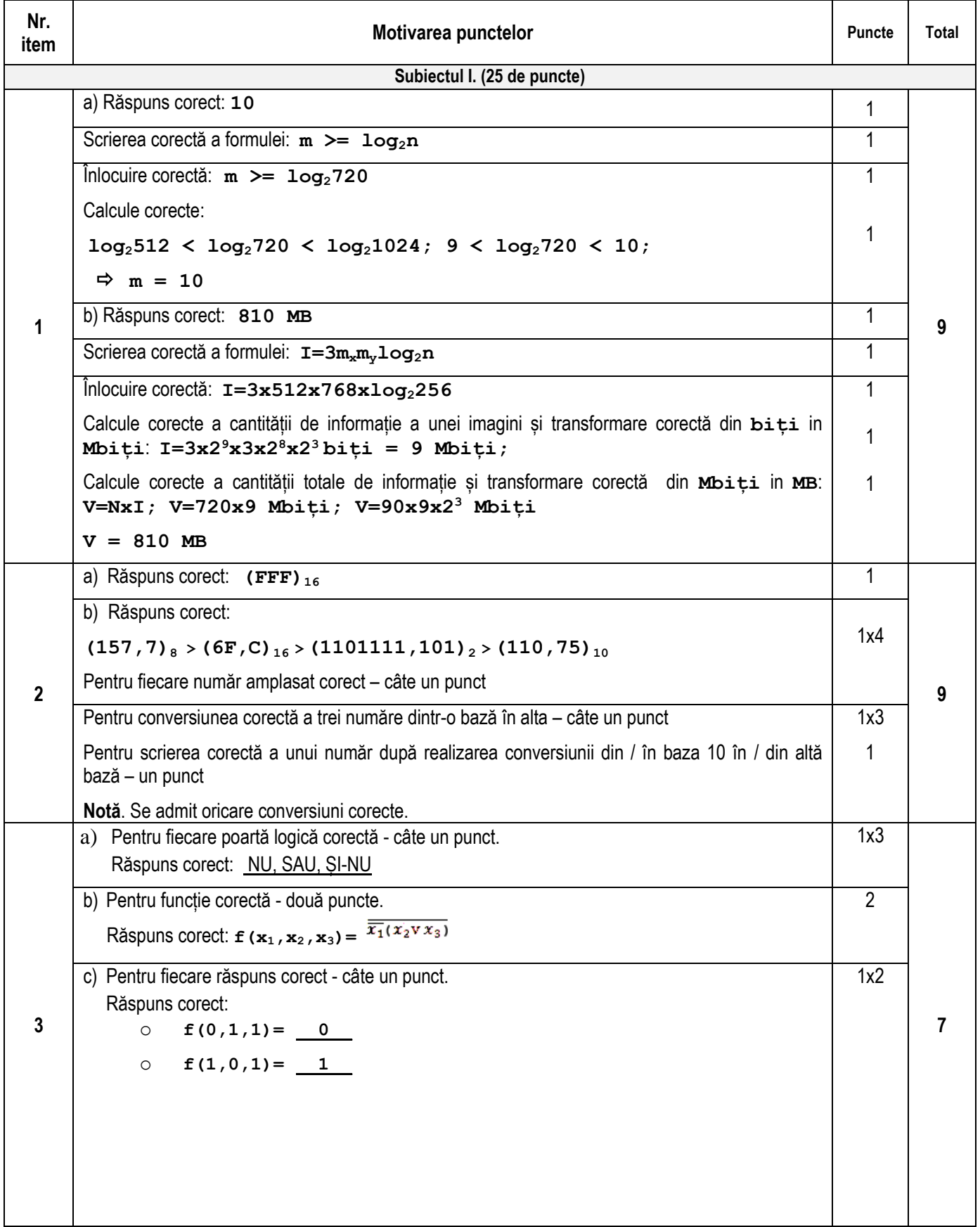

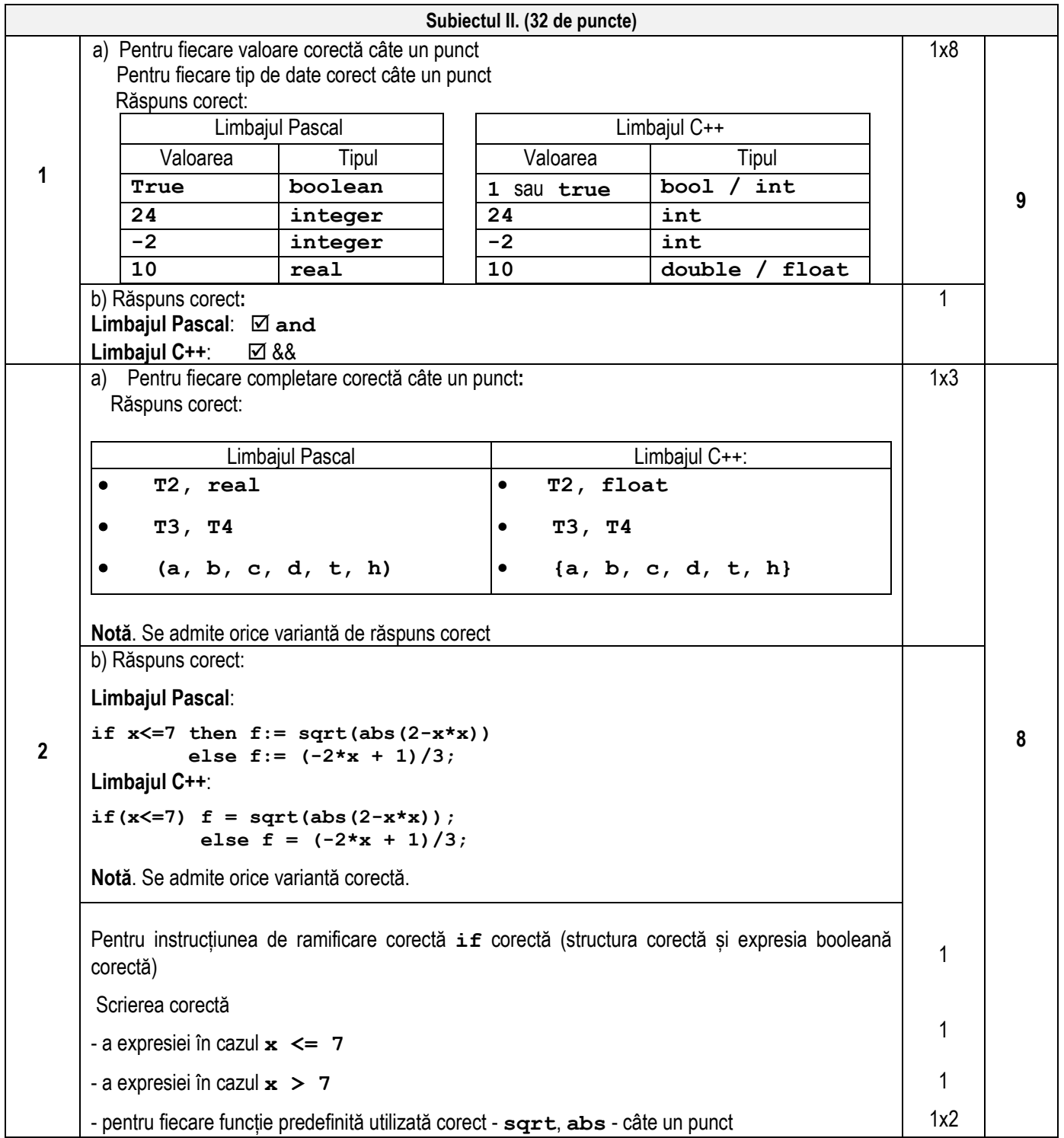

**3** Răspuns corect: **Limbajul Pascal Limbajul C++ Program pr3; Var a, b: char; begin read (a, b); if a < b then**   $if ord(b) = ord(a) + 1$  **then write (a, ' ', b) else else**   $if ord(a) = ord(b) + 1$  **then write (b, ' ', a); end. //Program pr3 #include <iostream> using namespace std; int main(){ char a, b; cin >> a >> b; if (a < b)**   $if (b == a + 1)$  **cout << a << ' ' << b; else; else if (a == b + 1) cout << b << ' ' << a; return 0; } Notă**. Se admit oricare alte variante corecte. Pentru amplasarea corectă a elementelor programului - câte un punct: Nr. **Limbajul Pascal Limbajul C++** 1 **program pr3; begin ... end. // program pr3 #include <iostream> using namespace std; int main() { ... return 0;}** 2 **var a, b: char; char a, b;** 3 **read (a, b, c); cin >> a >> b;** 4 **if a < b then if(a < b)**  $5 \text{ if } ord(b) = ord(a) + 1 \text{ if } (b == a + 1)$ 6 **then write (a, ' ', b) cout << a << ' ' << b;**  7 **else else else ; else**   $8 \text{ if } \text{ord}(b) = \text{ord}(a) + 1 \text{ if } (a == b + 1)$ 9 **then write (b, ' ', a); cout << b << ' ' << a;** 1 1 1 1 1 1 1 1 1 **9** 4 Declararea corectă a variabilelor de la constructura de la constructura de la constructura de la constructura de la constructura de la constructura de la constructura de la constructura de la constructura de la construct **6** Instrucțiunea repetitivă corectă (prima) externale a strucțiunea repetitivă corectă (prima) de la strucțiunea de la de la strucțiunea de la de la strucțiunea de la de la strucțiunea de la de la strucțiunea de la de la stru Instrucțiunile repetitive corecte (a doua și a treia) sau Instrucțiunea de ramificare corectă pentru determinarea dacă prima cifră este mai mare decât cifra a doua, iar cifra a doua este mai mare decât cifra a treia **Notă**. Se admit oricare alte variante corecte. 1

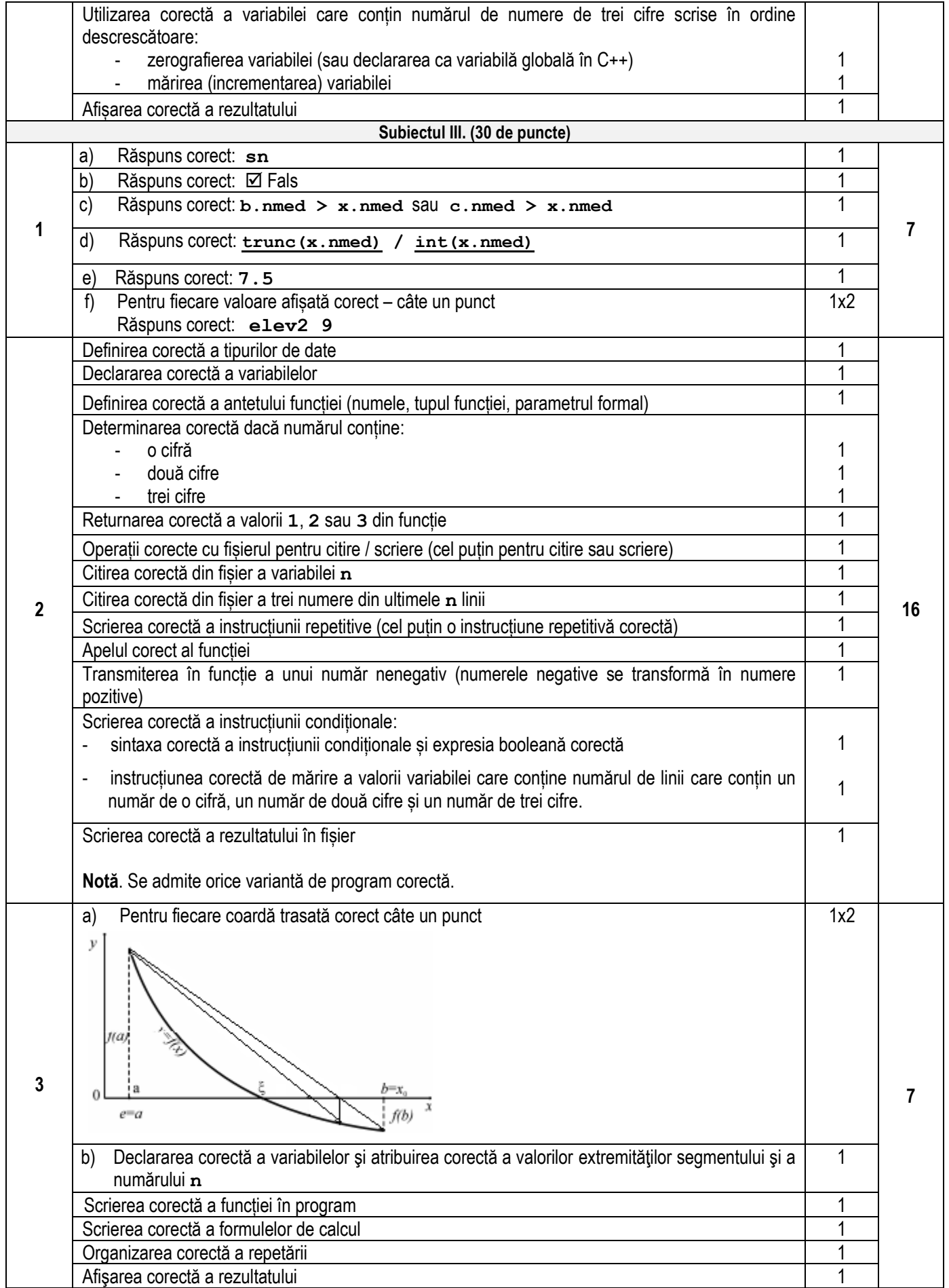

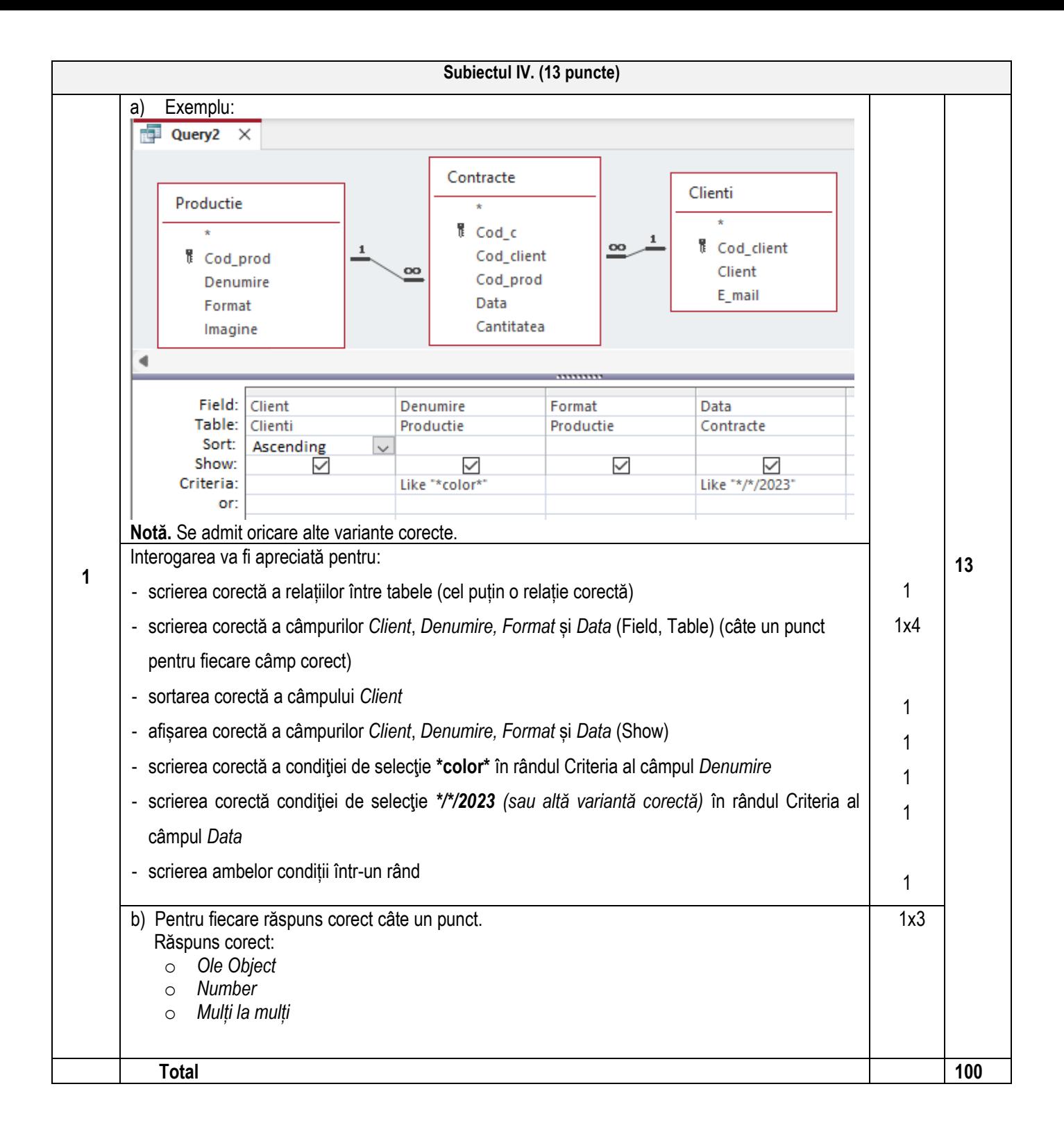